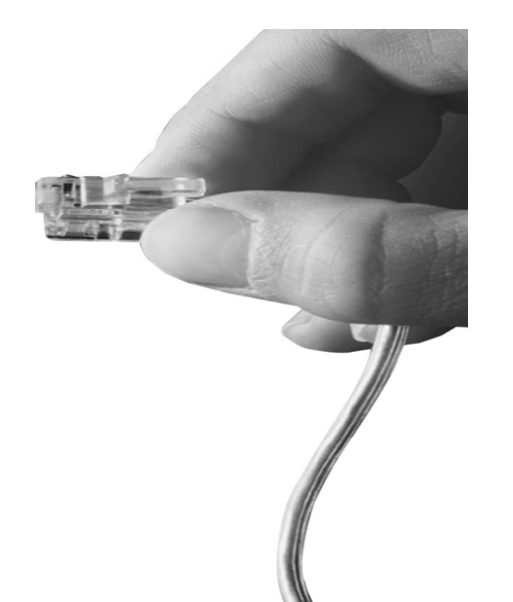

# AP-VP280G

## Gigabit Ethernet IP Video Phone

High Performance Next Generation IP Video Terminal Solution

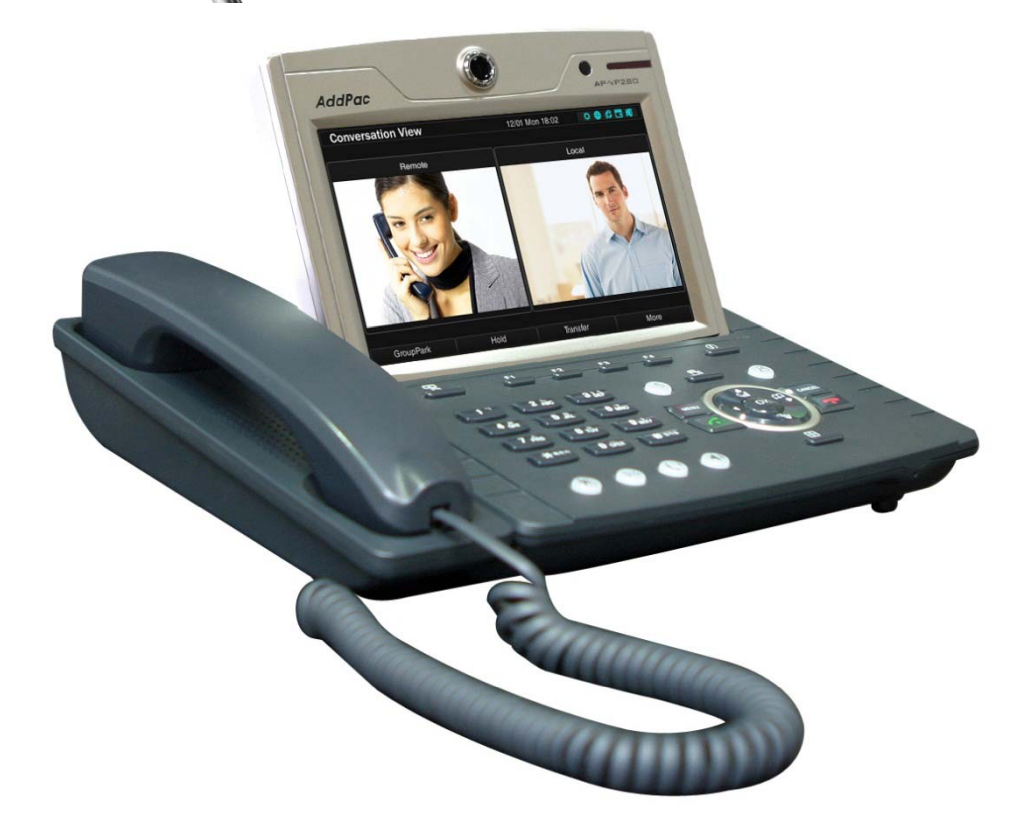

Multi-Language OSD **Service** 

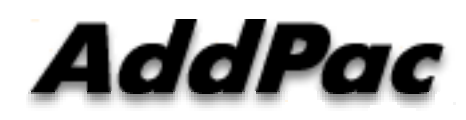

**AddPac Technology**

Sales and Marketing

#### **Contents**

- Network Diagram
- Select Language at Smart Web Manager
	- **Nain Screen** •
	- System
	- Call & Media
	- **Miscellaneous** 
		- -Ping, Device Control, Service, Language Table
- Select Language at OSD

#### Network Diagram

#### AP-VP280G Gigabit Ethernet IP Video Phone

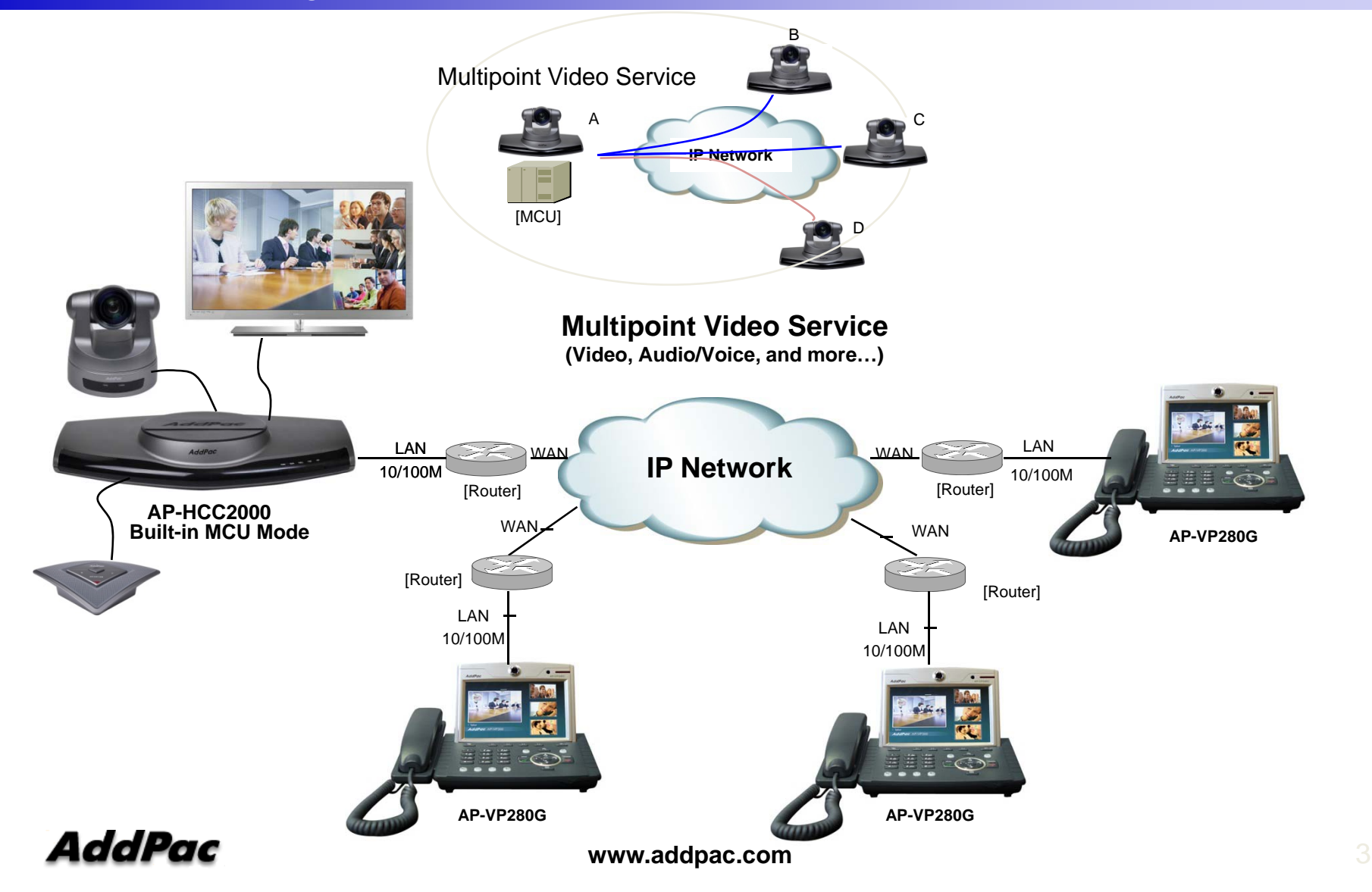

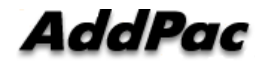

#### System Information (Main Screen)

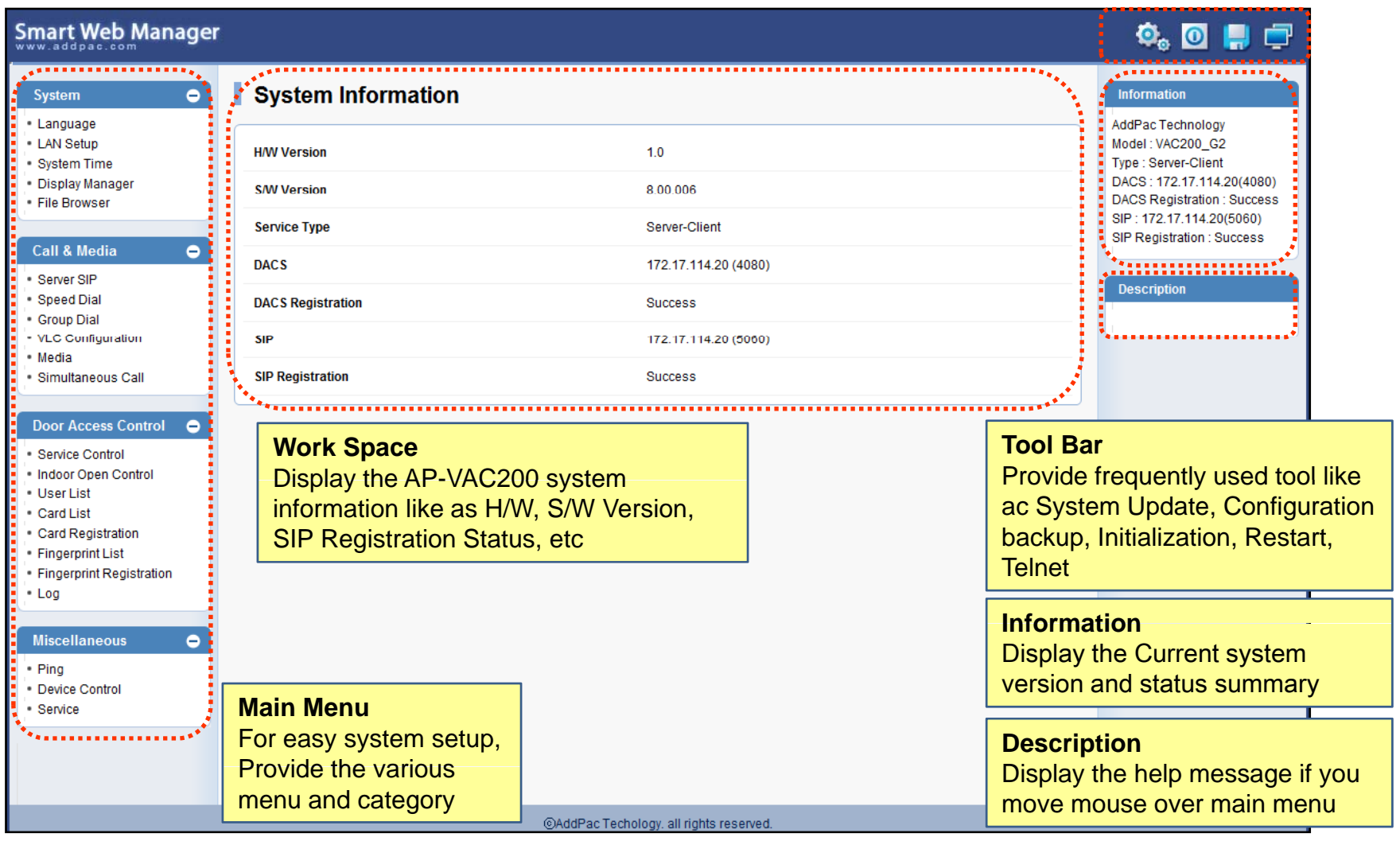

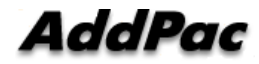

# Select Language

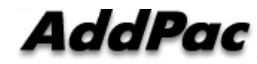

Miscellaneous – Language Table

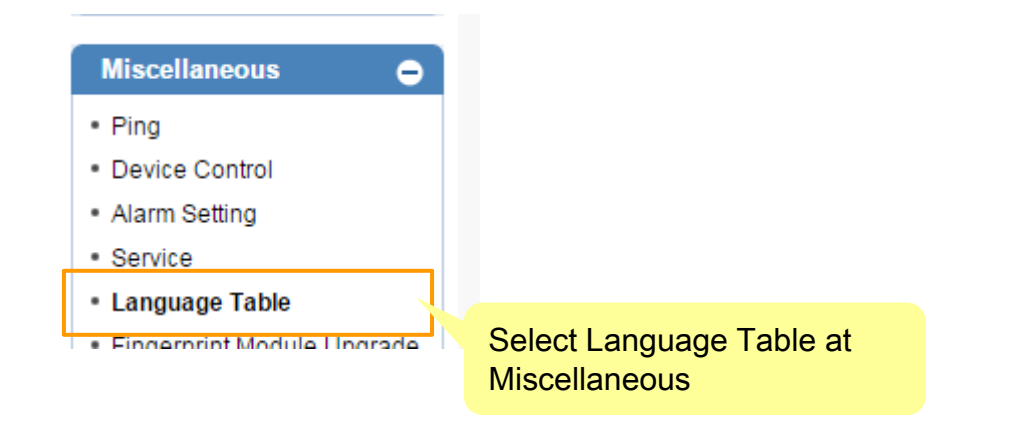

Miscellaneous – Language Table

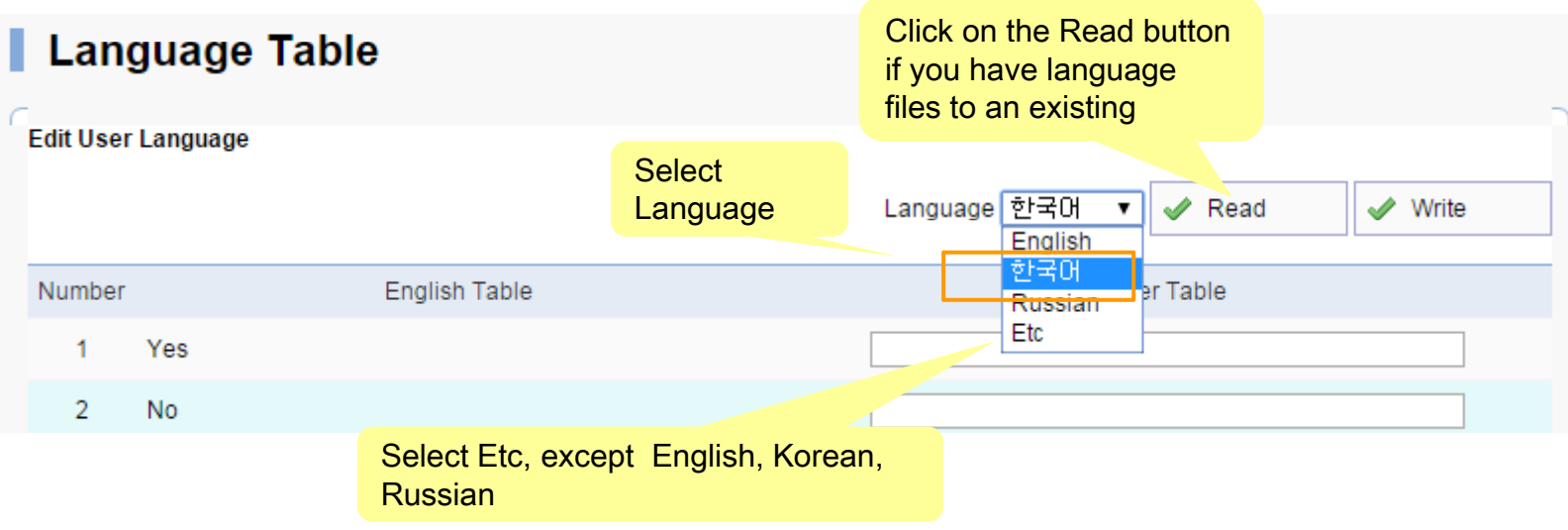

#### Miscellaneous – Language Table

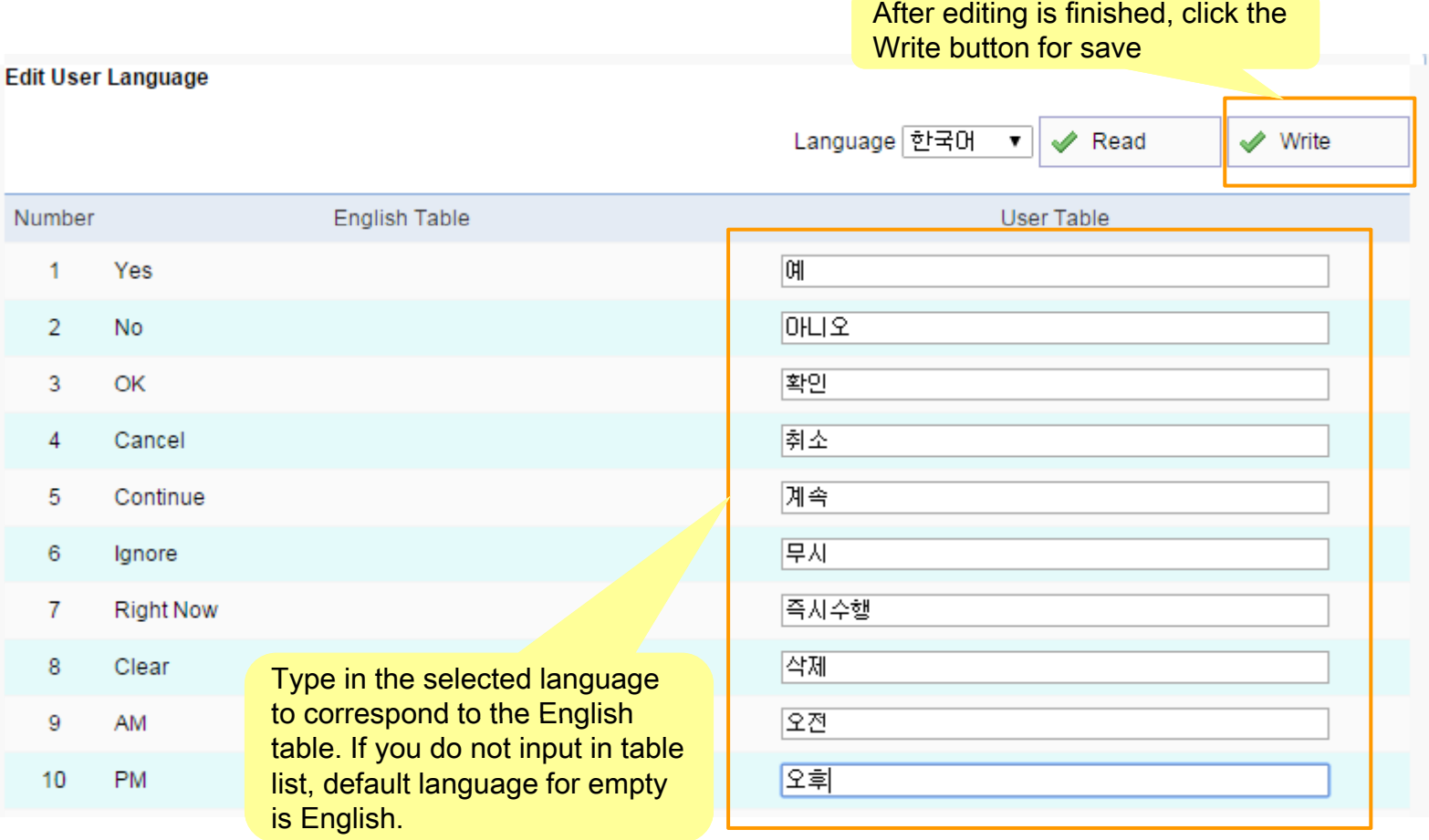

Miscellaneous – Language Table

#### Edit Utility (Move & Clear)

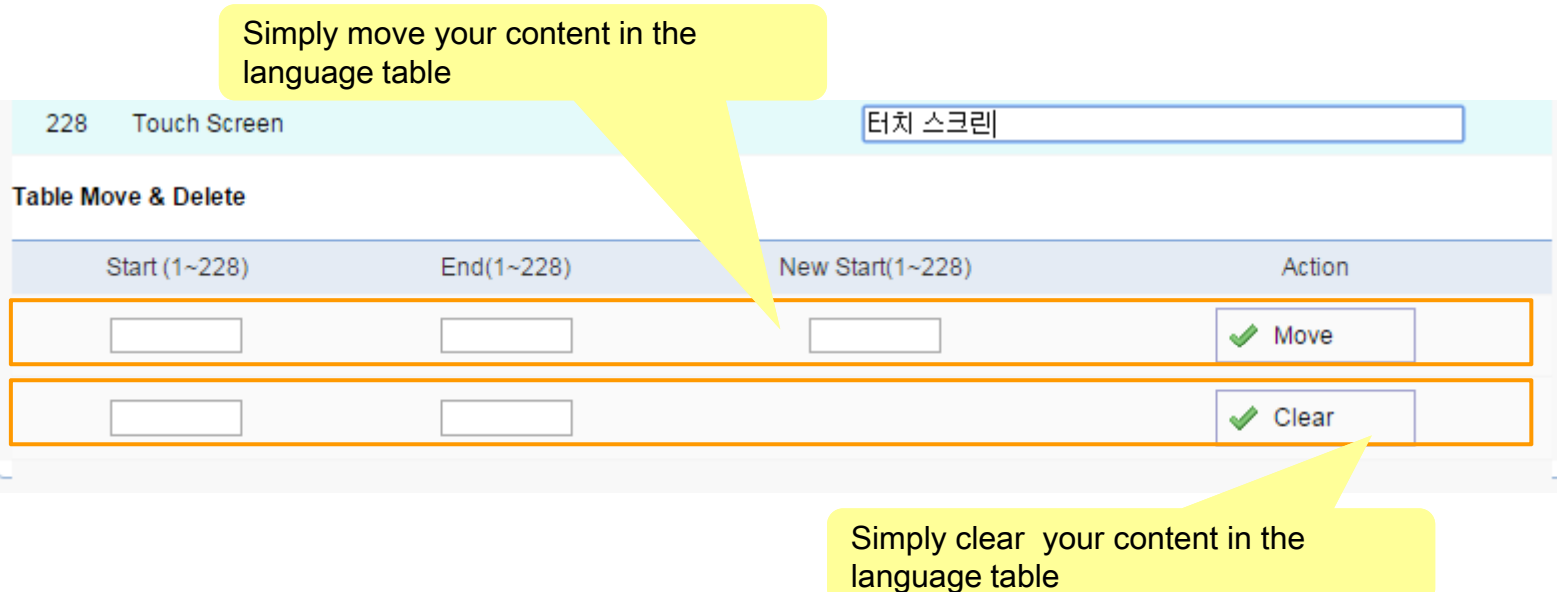

# Thank you!

#### **AddPac Technology Co., Ltd.** Sales and Marketing

Phone +82.2.568.3848 (KOREA) FAX +82.2.568.3847 (KOREA) E-mail sales@addpac.com

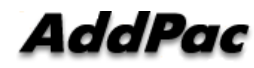

**www.addpac.com** 11